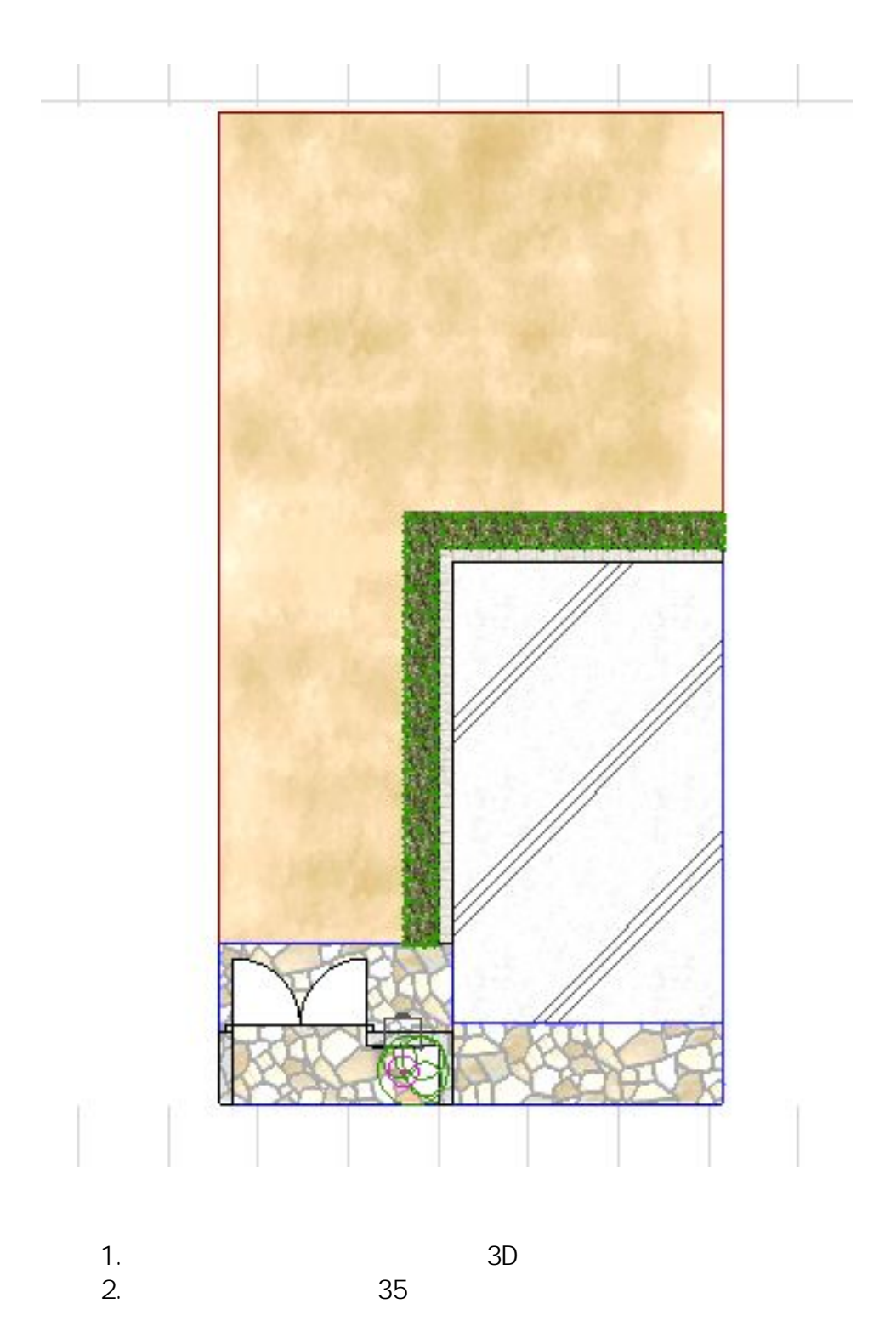

 $1/2$ **(c) 2024 RIK <k\_sumatani@rikcorp.jp> | 2024-05-03 16:25:00** [URL: http://faq.rik-service.net/index.php?action=artikel&cat=19&id=190&artlang=ja](http://faq.rik-service.net/index.php?action=artikel&cat=19&id=190&artlang=ja)

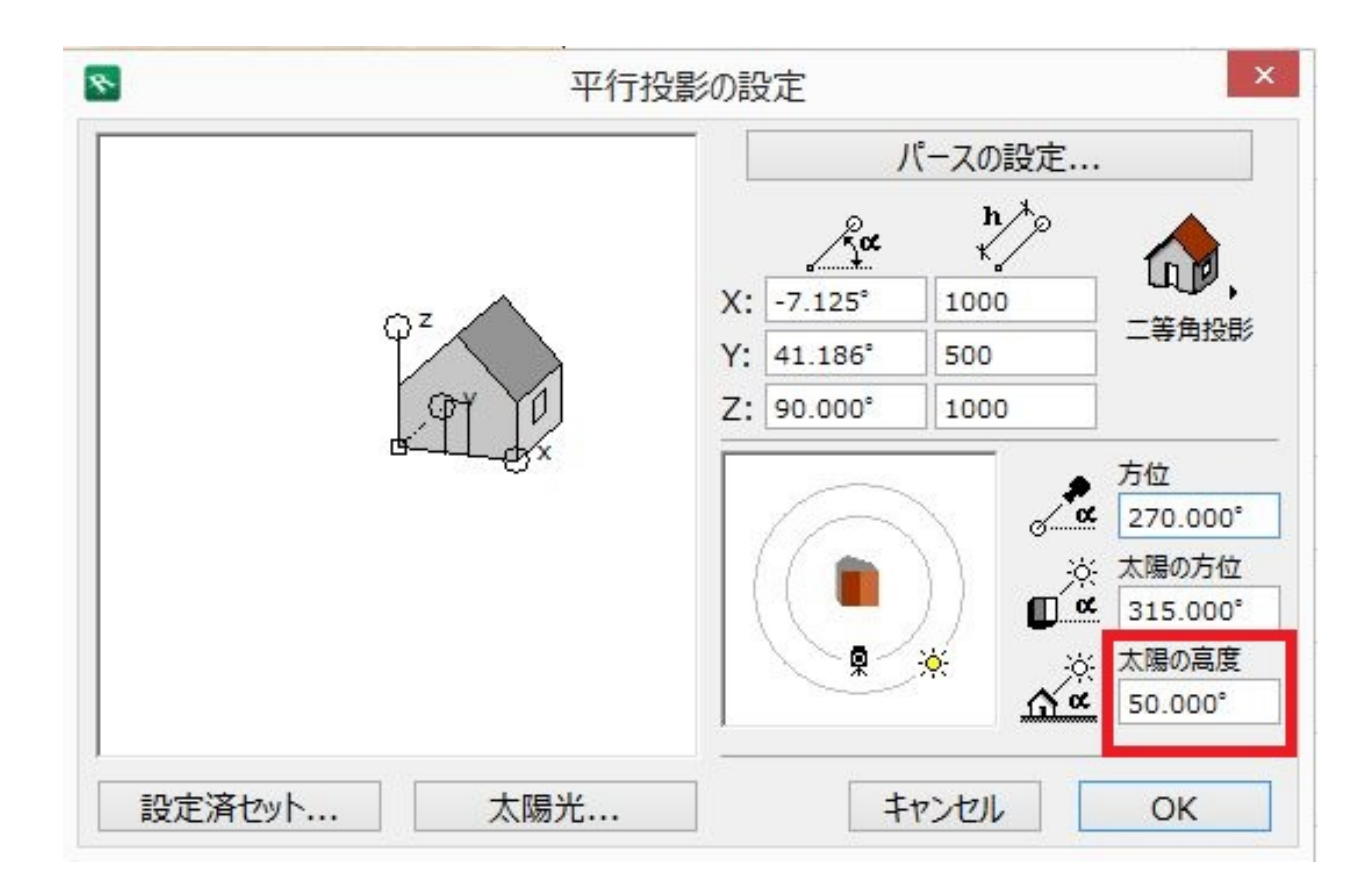

 $3.$ 

ID: #1189

 $: 2022 - 03 - 2603.53$ 

製作者: ヘルプデスク